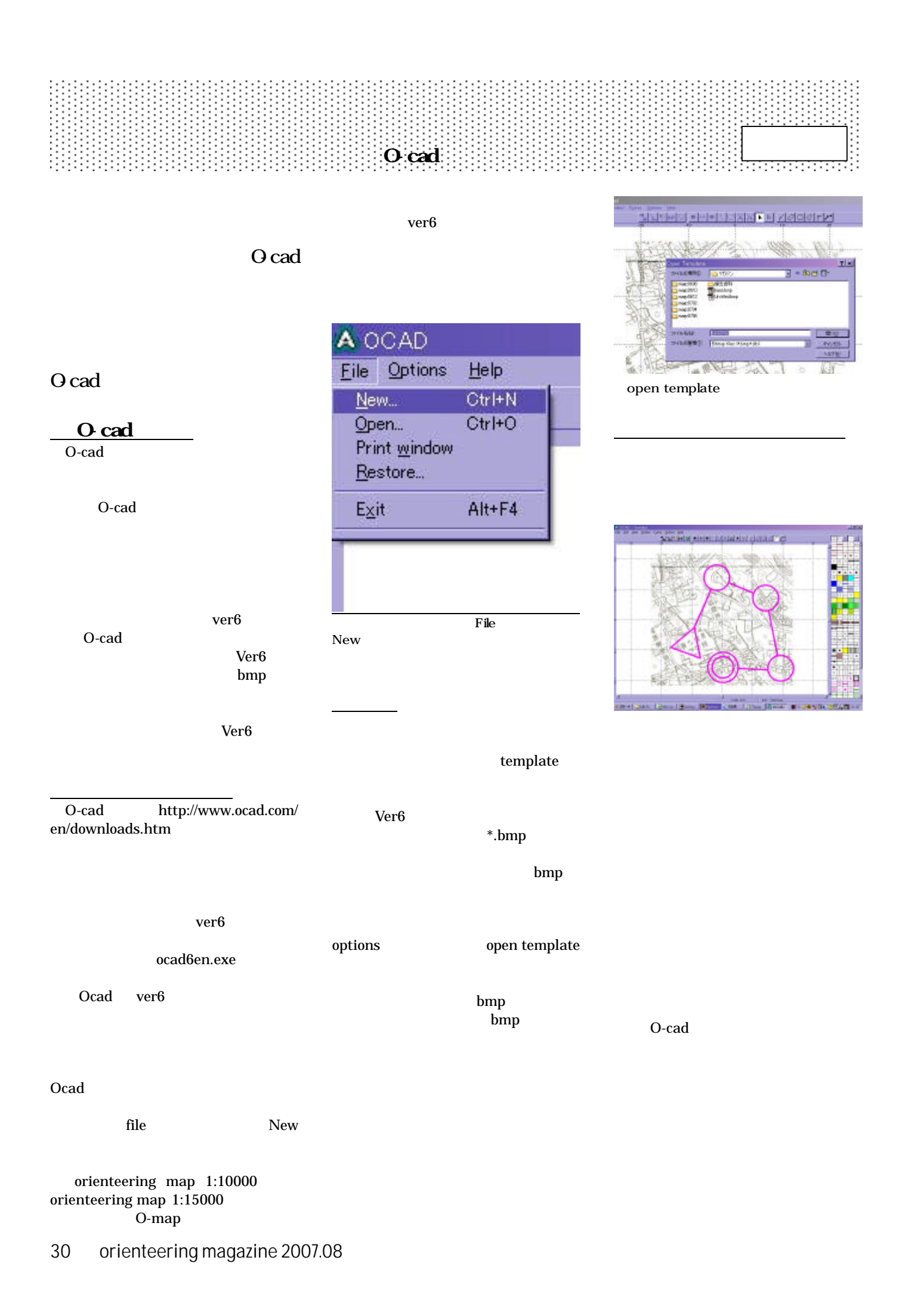

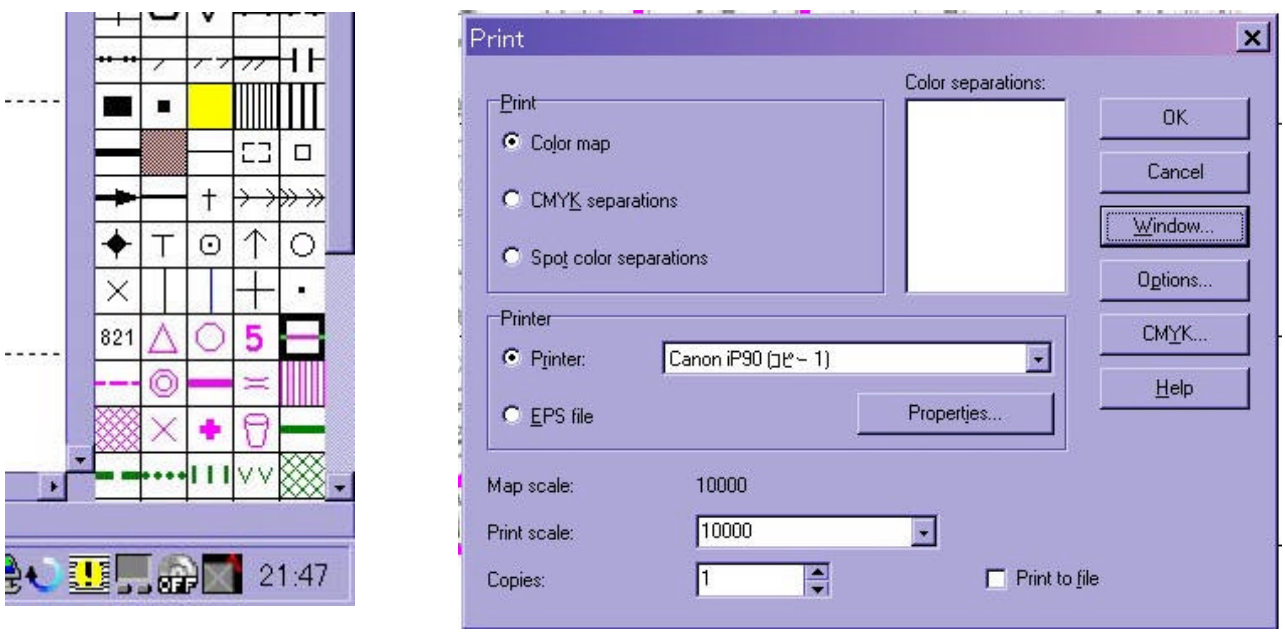

O-cad

File print

Window

O-cad

Print scale

OK

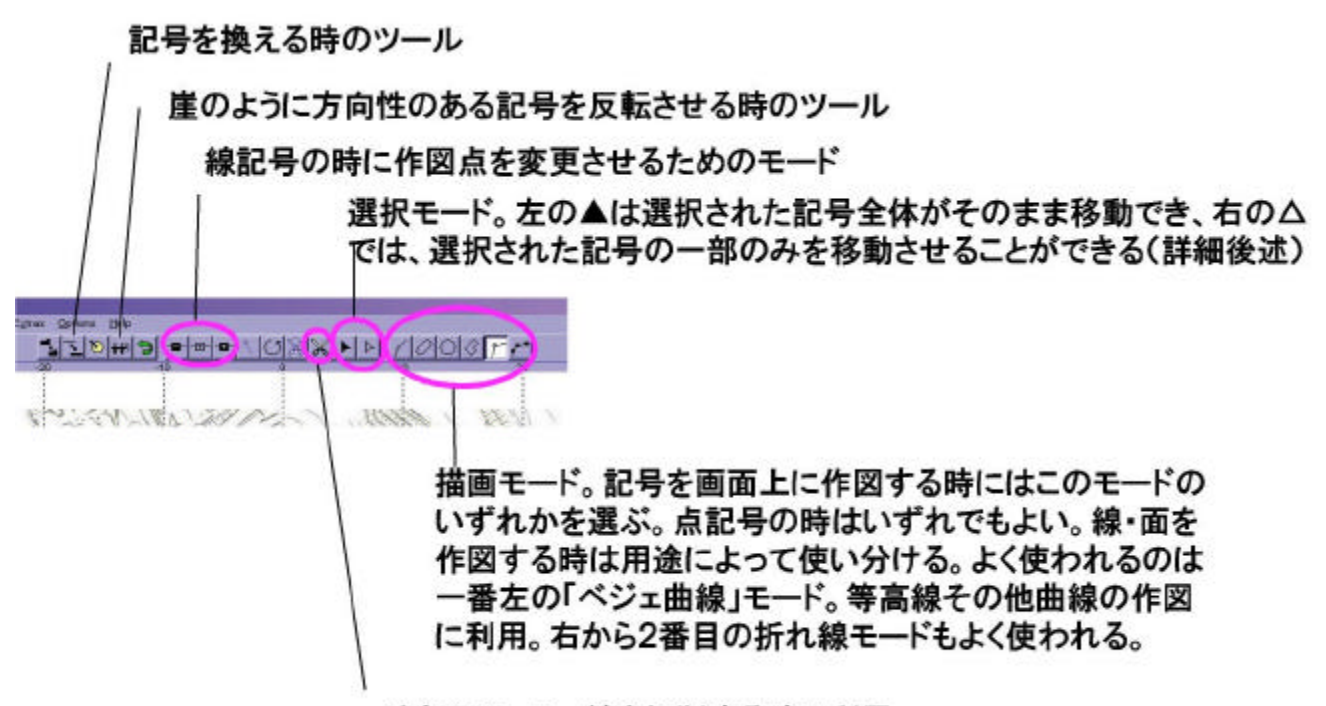

はさみツール。線を切断する時に利用